8 柏拉圖媒體製作有限公司<br>8 Bravo Media

## 講師:陳俊岑

## 點選左側搜尋,可以搜尋好 友,或是群組中的文字

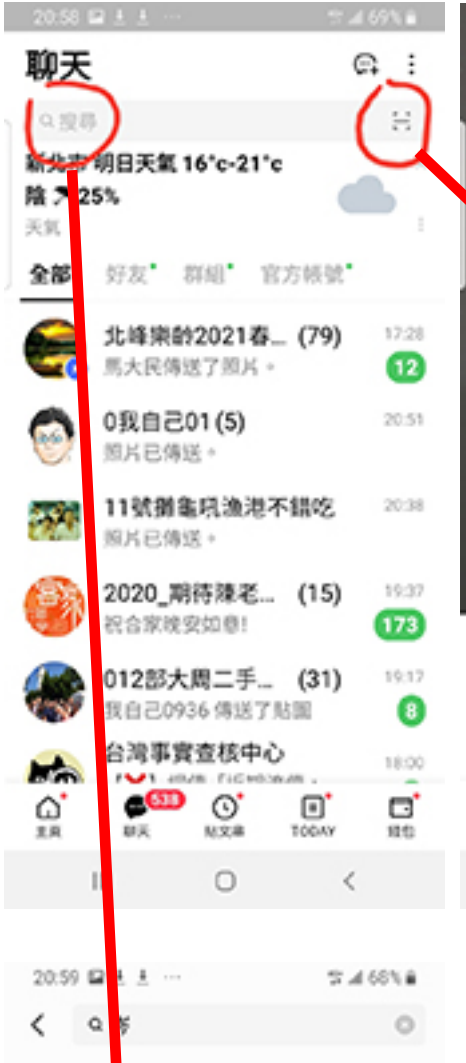

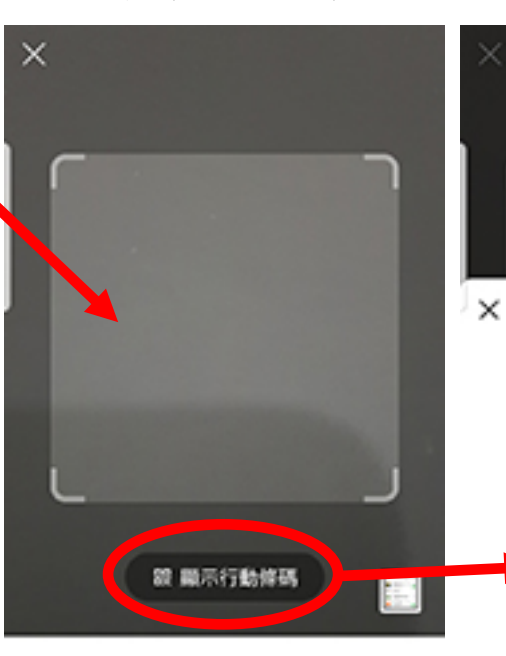

點選右側掃描,可以掃描 QR Code

掃描行動條碼,輕鬆加入好友或啟 勤其他功能!

掃描行動條碼 轉為文字  $\,<\,$ Ш  $\circ$ 

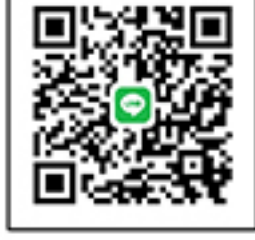

LINE用戶掃描此行動解碼後,可將您31 入好友!

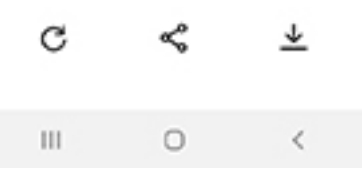

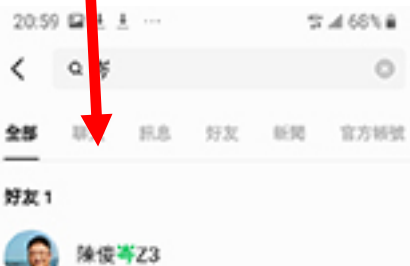

## 新聞

中國節目斑6500萬應侯佩岑 驚爆內幕 「和周杰倫有關」

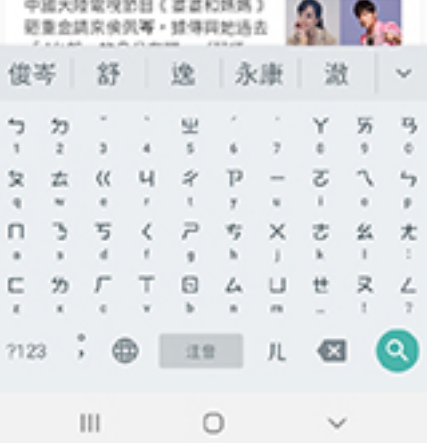

點選「點選顯示行動條碼」 可以顯示自己的行動條碼